### **Chapter 4 CONFLEX Keyword Options**

In order to run a conformational search or a crystal structure search using CONFLEX, an initial settings file (.ini) containing the keywords for the settings must be created beforehand. When there is no .ini file, structural optimization using the default MMFF94s force field is carried out.

When calculations are run from the CONFLEX Interface, an .ini file is generated automatically.

 The .ini file can be created using a text editor. Keywords (switches) and their descriptions are listed below.

*Please note: If multiple options are designated for a keyword which requires only one option, inaccurate results may be generated.*

### **Force Field Settings**

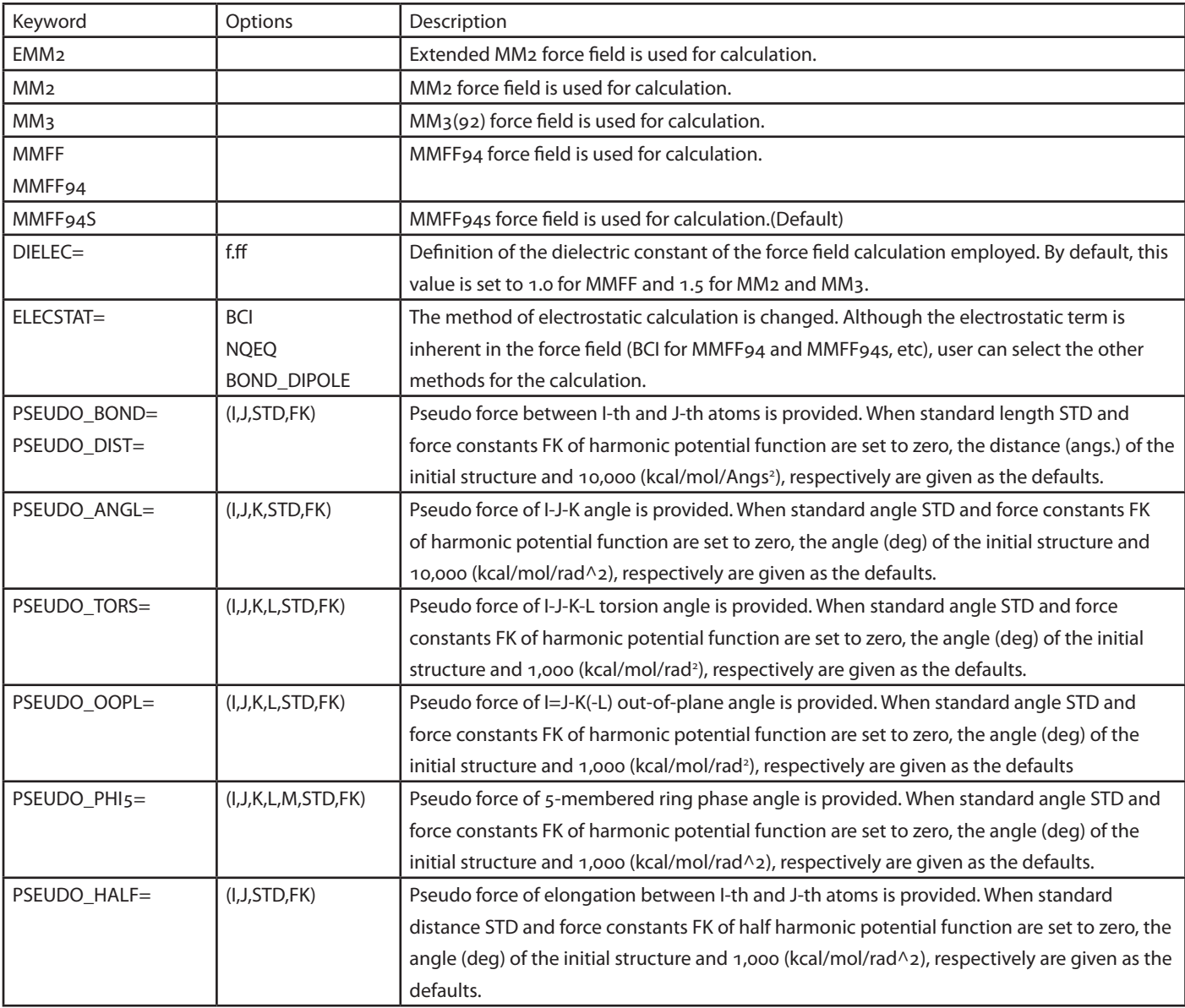

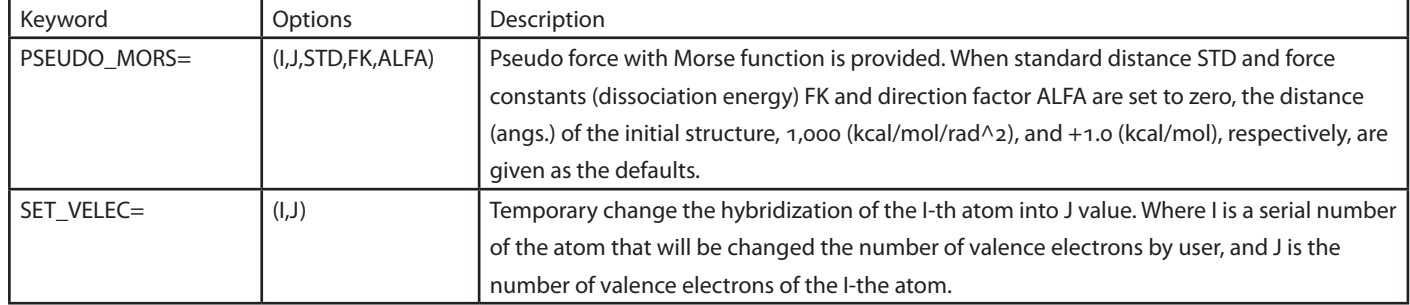

# **Geometry Optimization Keywords**

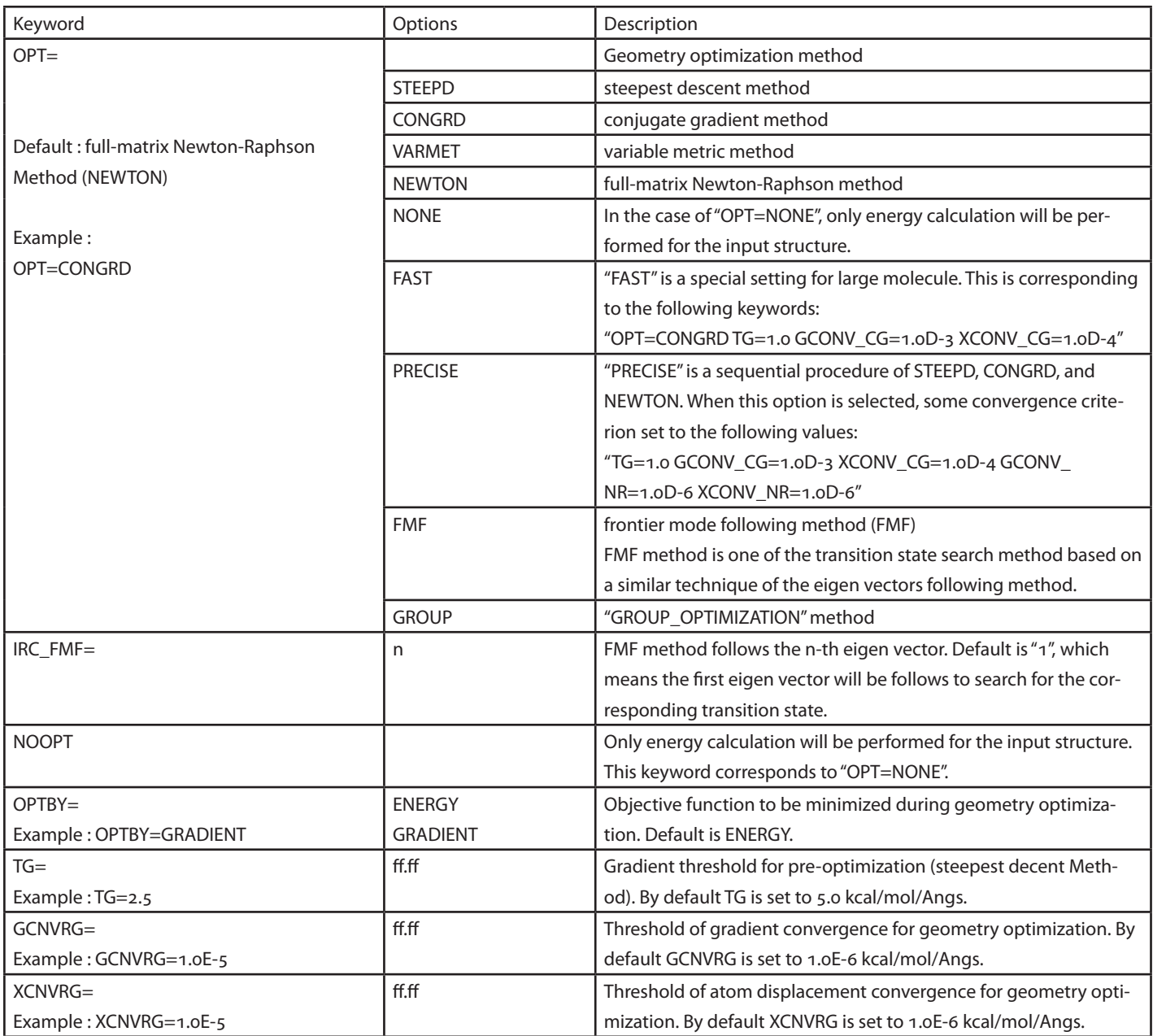

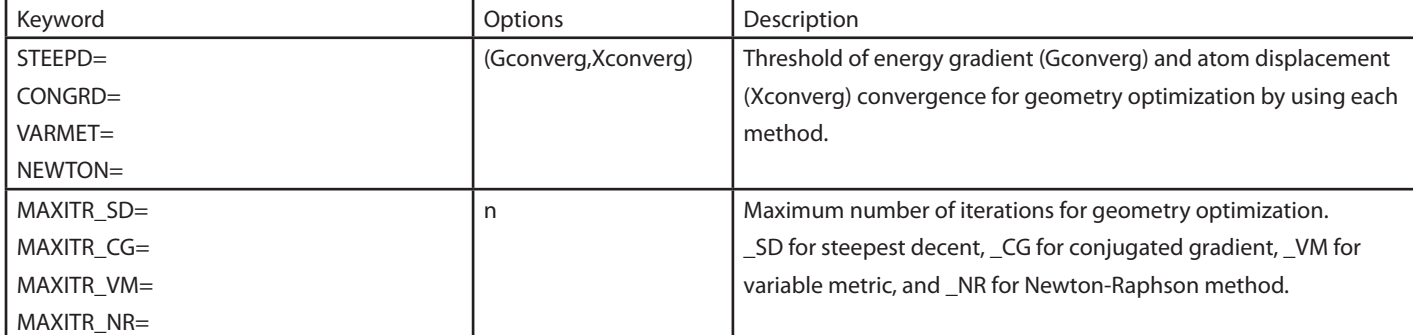

### **CONFLEX Conformation search keywords**

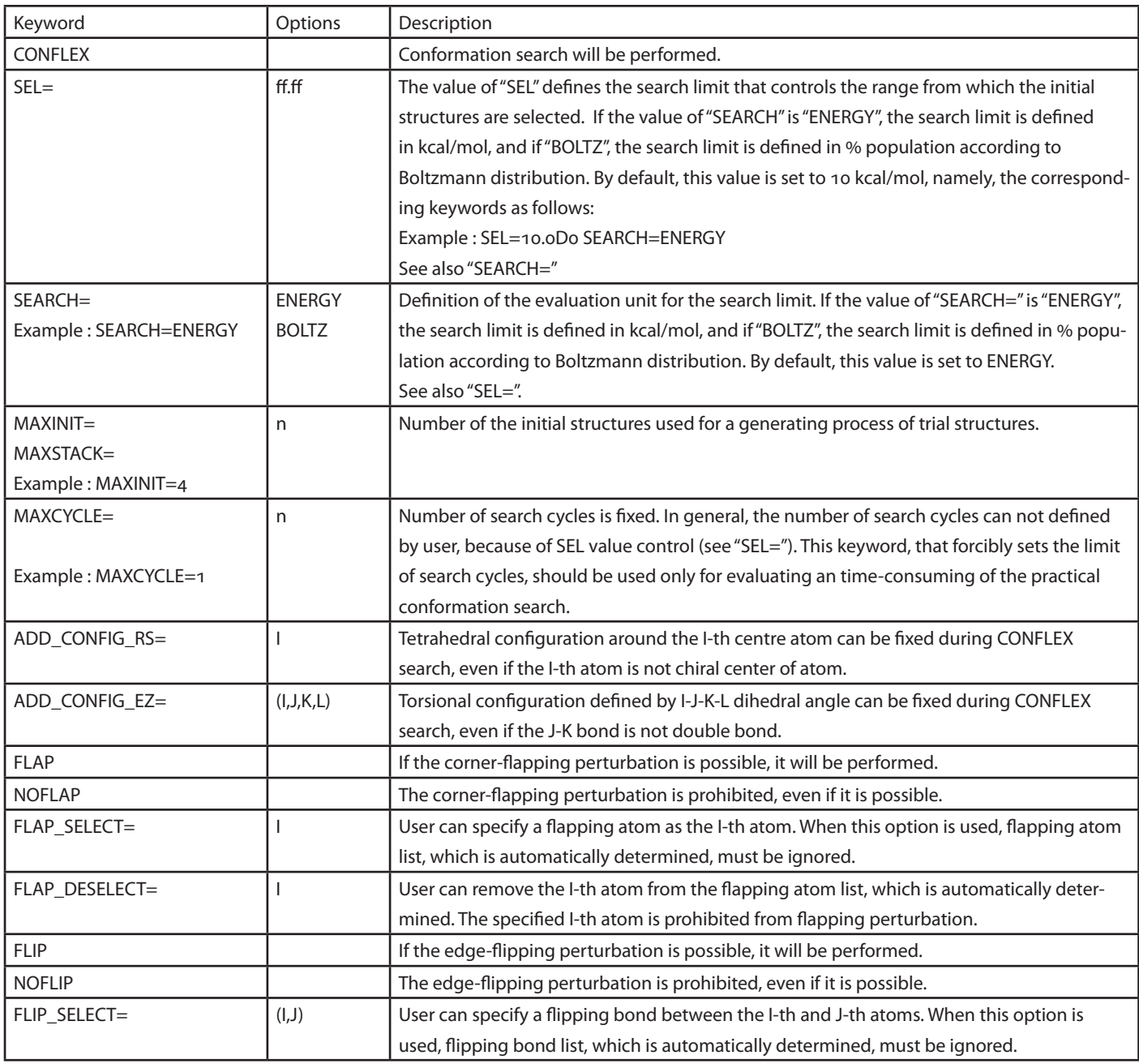

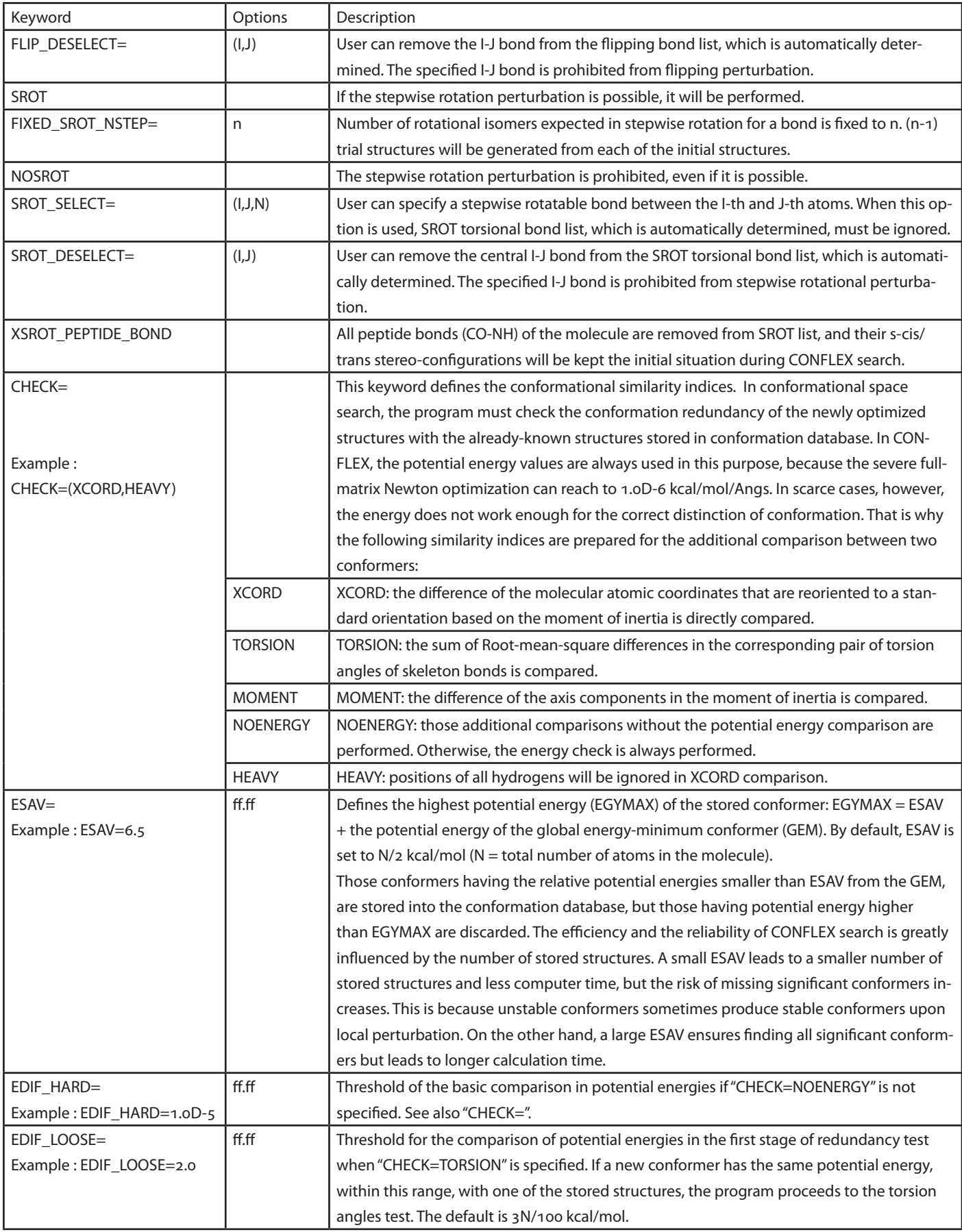

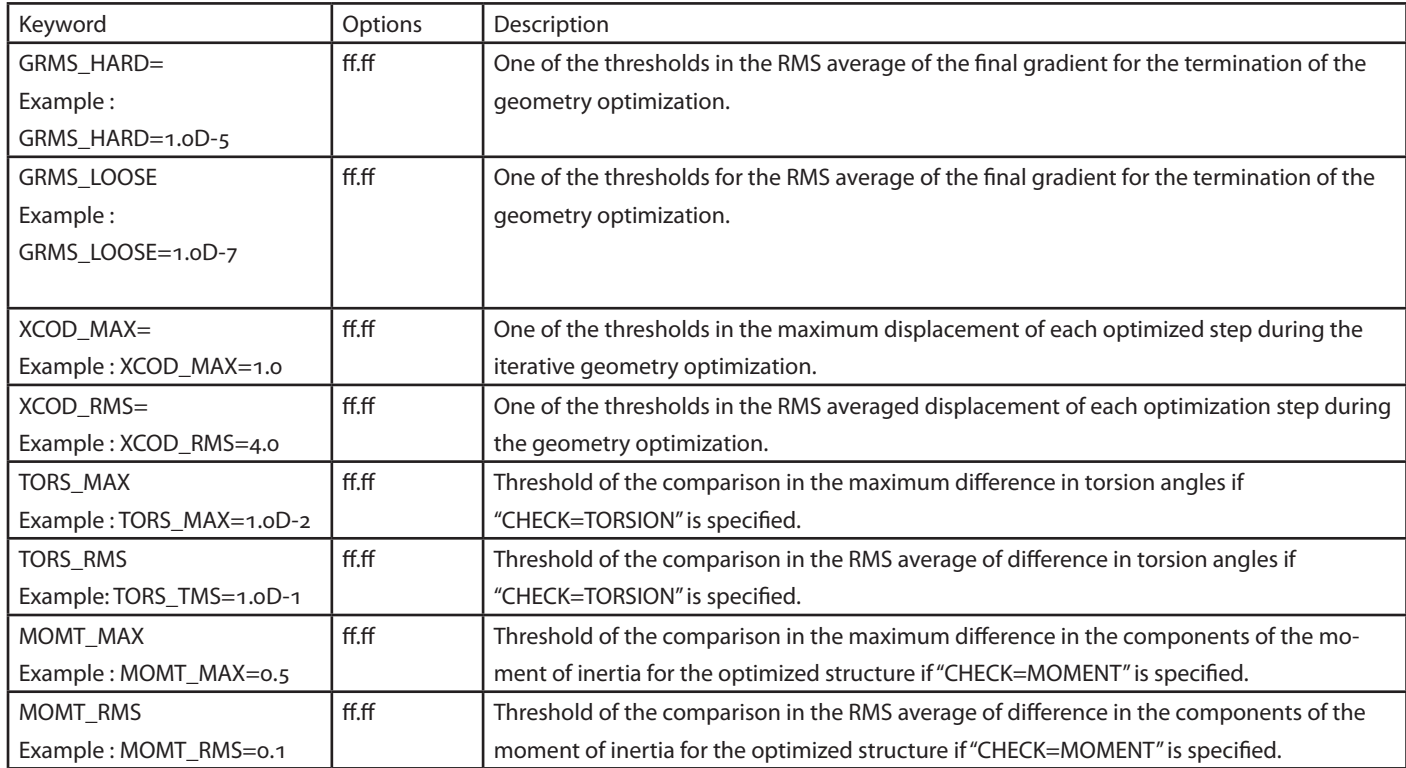

# **Molecular Object Group Option**

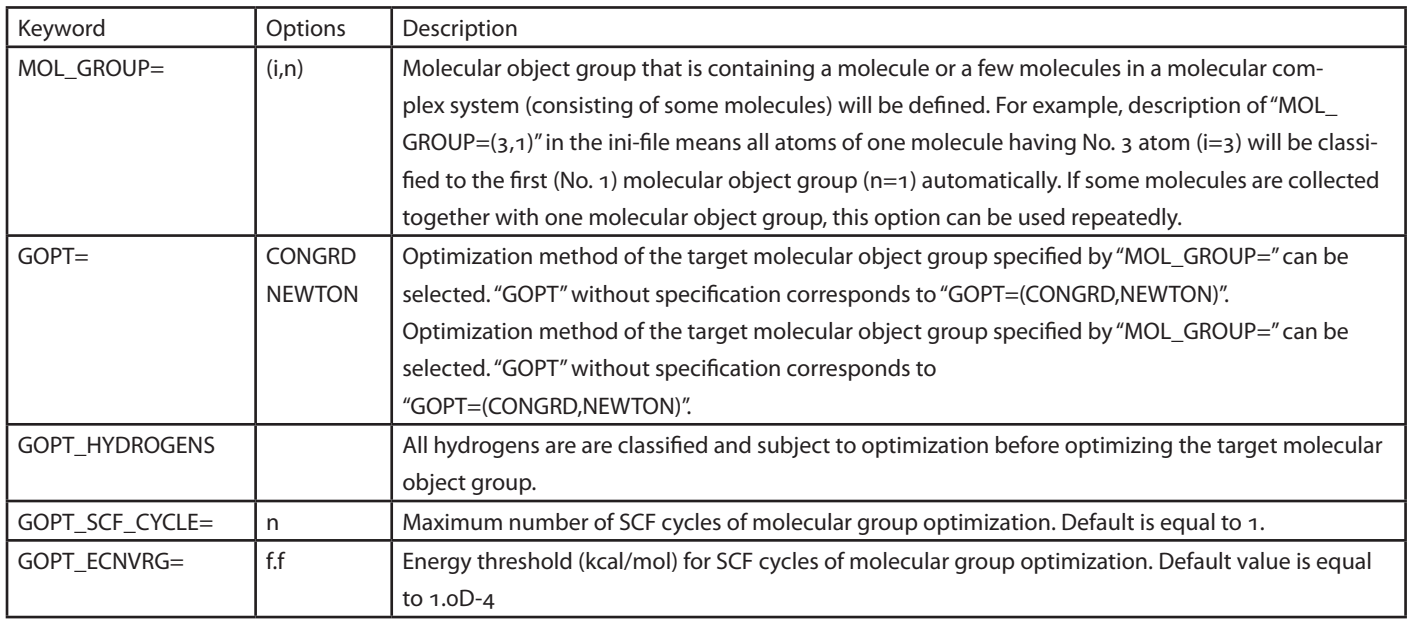

## **Vibrational Analysis Keywords**

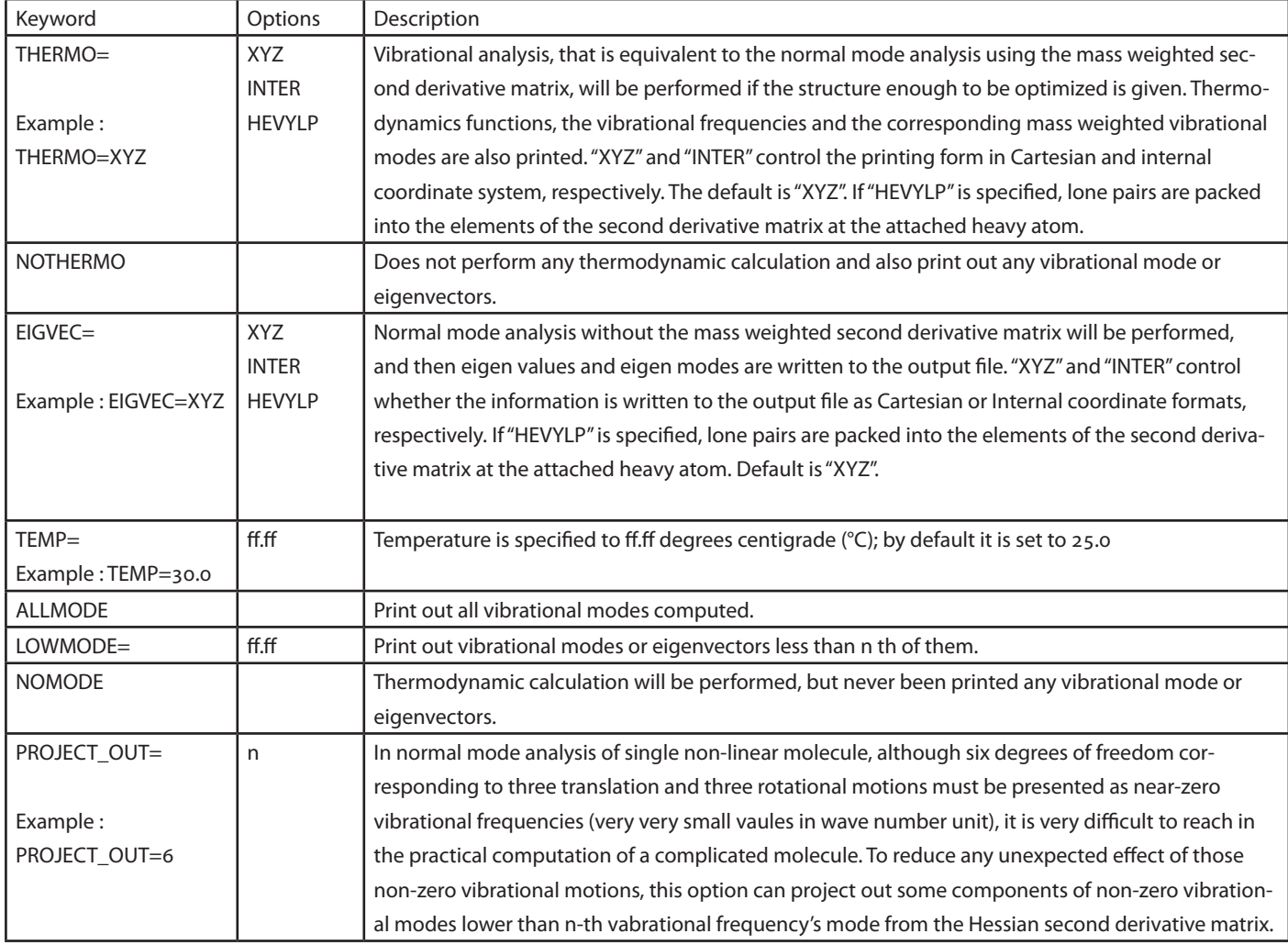

### PDB File loading options

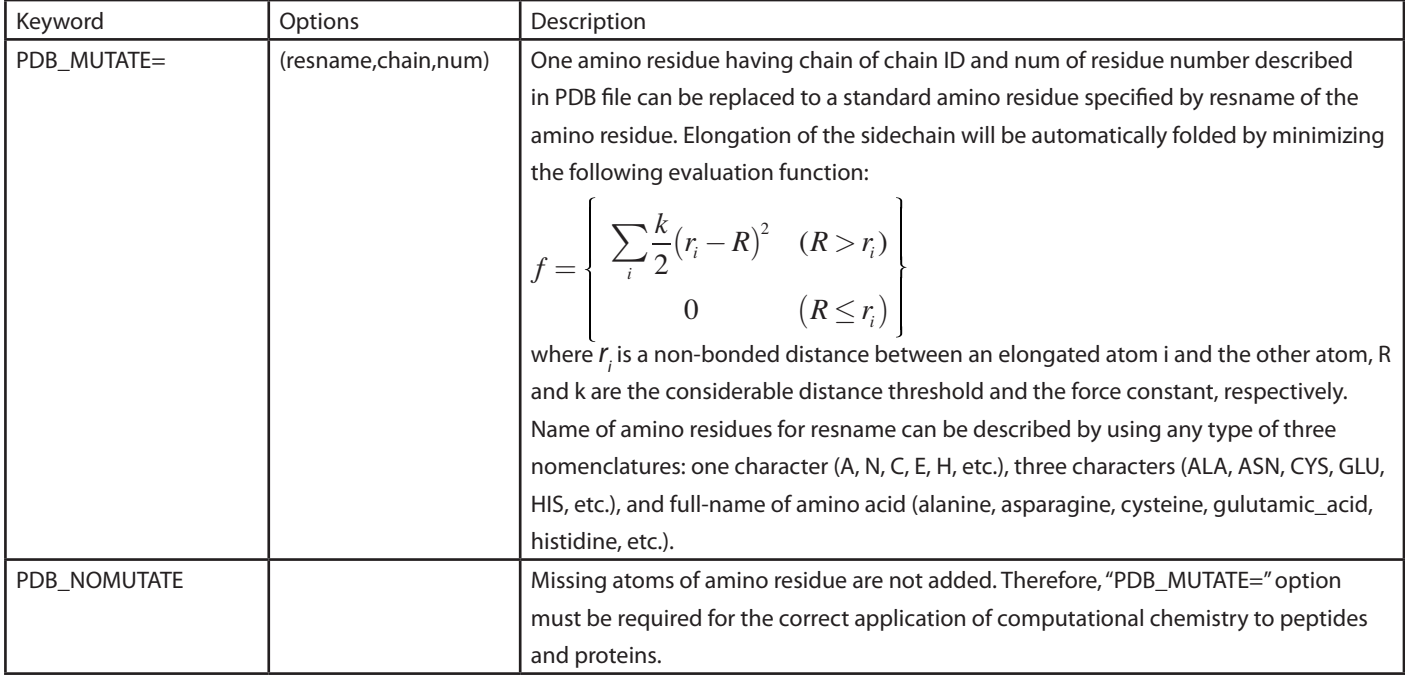

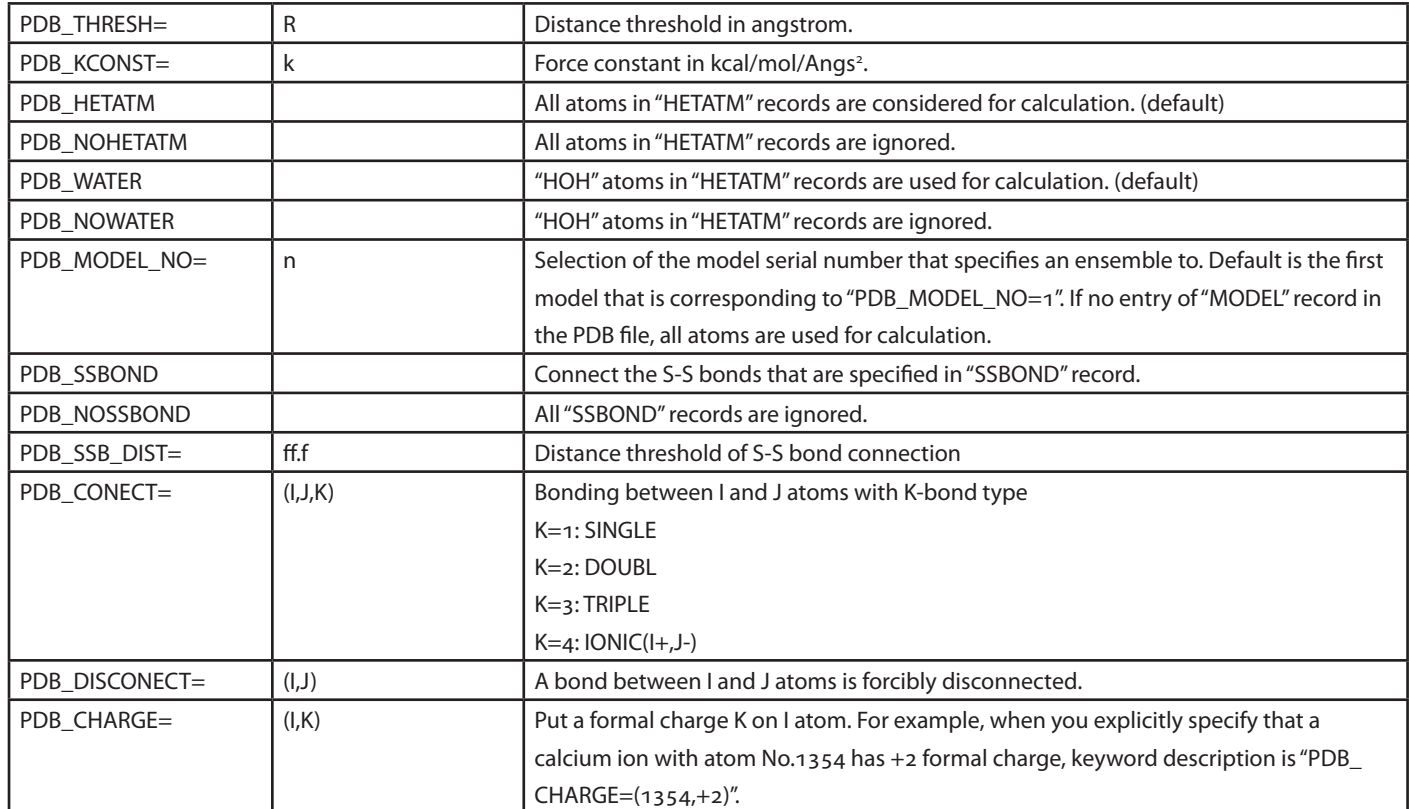

## **Conformation Clustering Keyword**

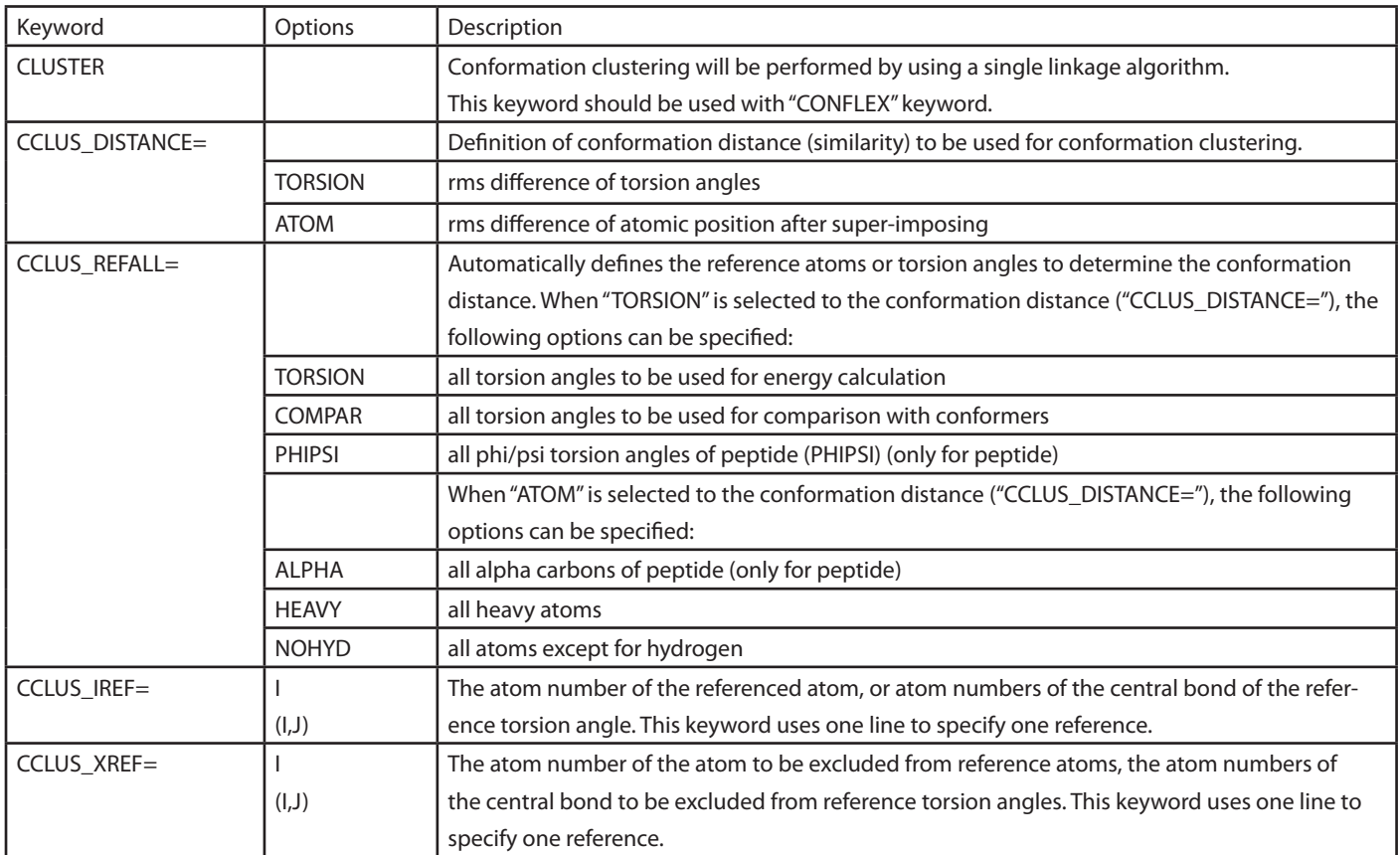

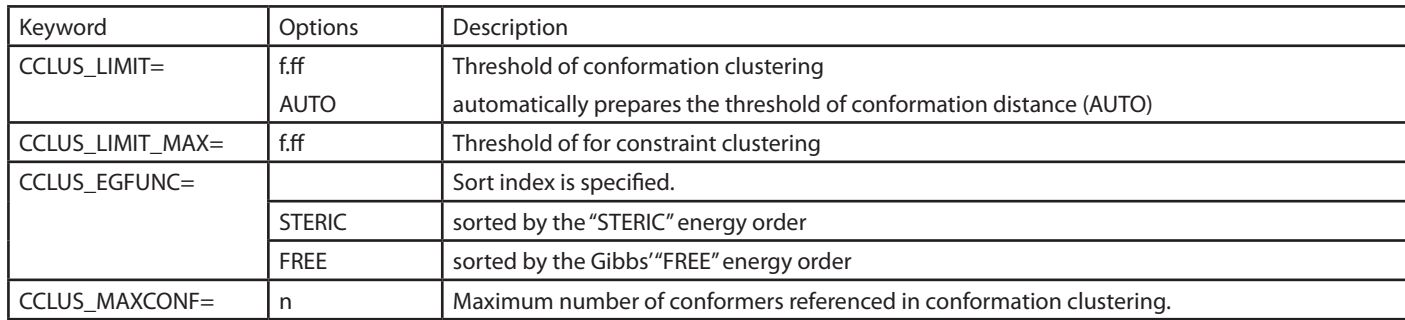

### UV/Vis/CD Spectrum and PPP/SCF-MO keyword

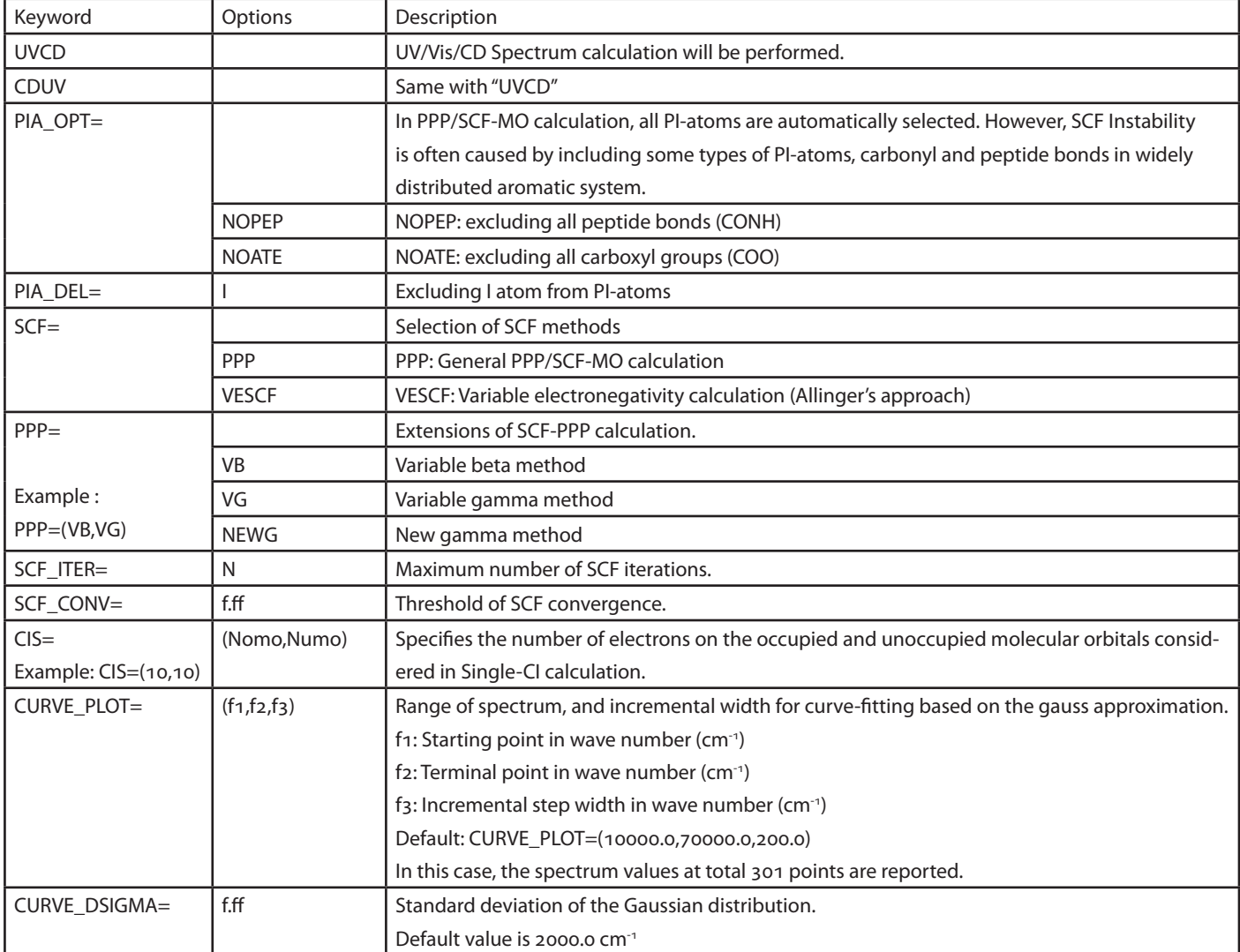

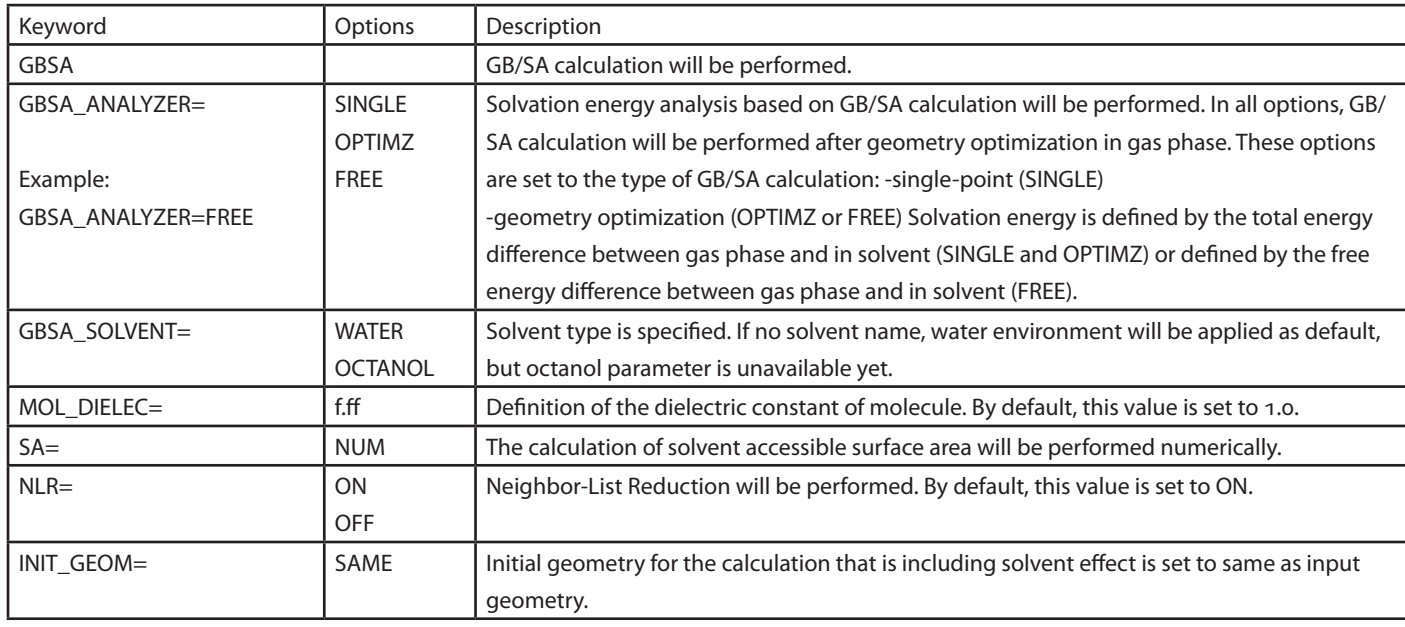

### **Solvent Effect Analysis Related Keywords using Generalized Born (GB/SA)**

For the calculation including GB/SA solvent effect, it is necessary to have two types of parameters:

one is for LCPO method, and another is surface tension coeffecient.

The parameters of the LCPO method used to estimate the surface area are provided with the following MMFF atom type number:

1-3, 5-12, 15, 21, 23, 24, 27-29, 32, 34, 36-41, 44, 54-57, 59, 63-66, 71, 78

The surface tension coefficient parameters used to estimate the non-electrostatic energy multiplied by the surface area are provided with the following MMFF atom type number:

1-3, 5-8, 10-12, 15, 21, 23, 24, 28, 29, 37, 71

Please see the following papers for force field and type of atom

*Thomas A. Halgren, J. Comput. Chem., 17, 490-519 (1996).*

## **Crystal Structure Optimization keyword**

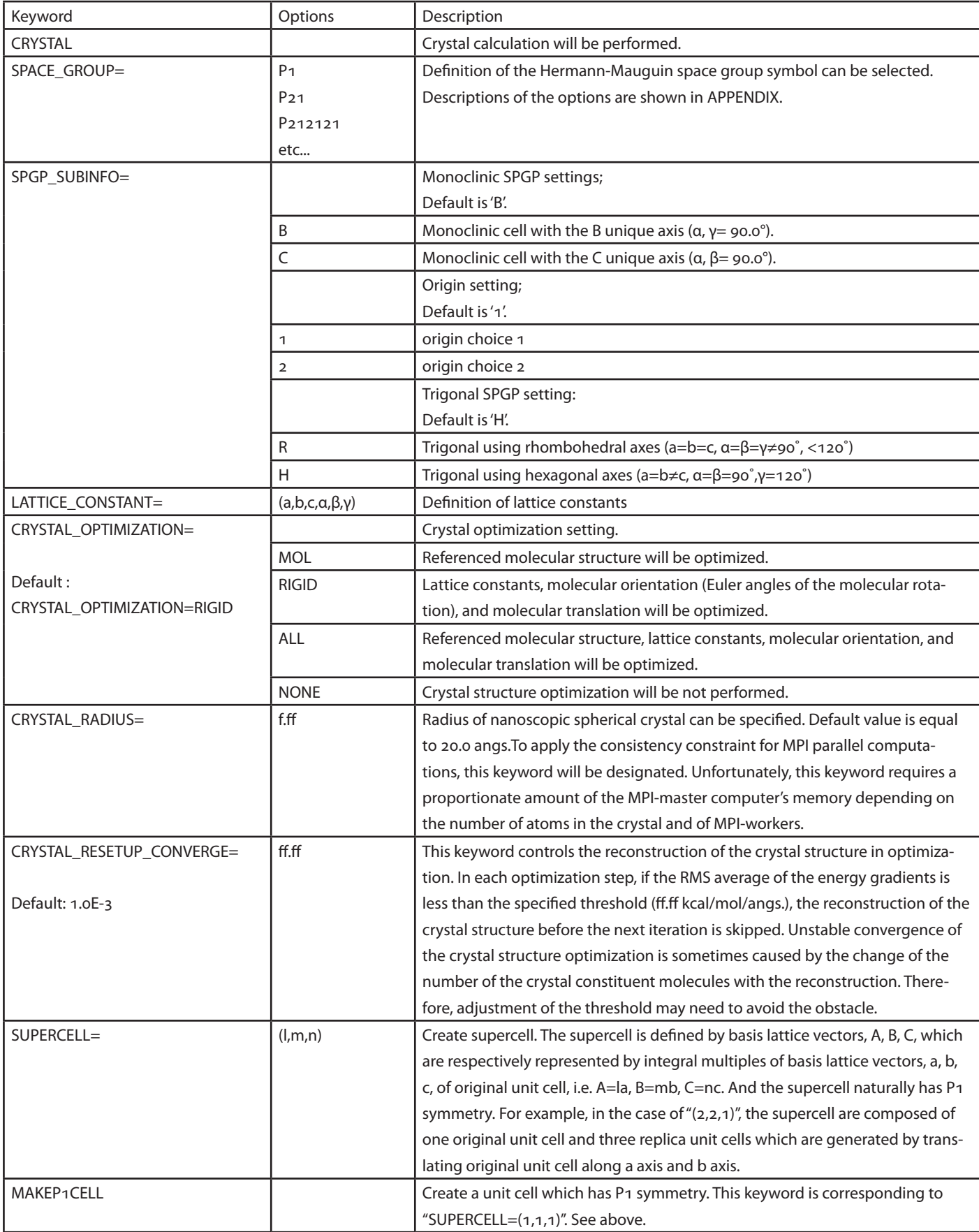

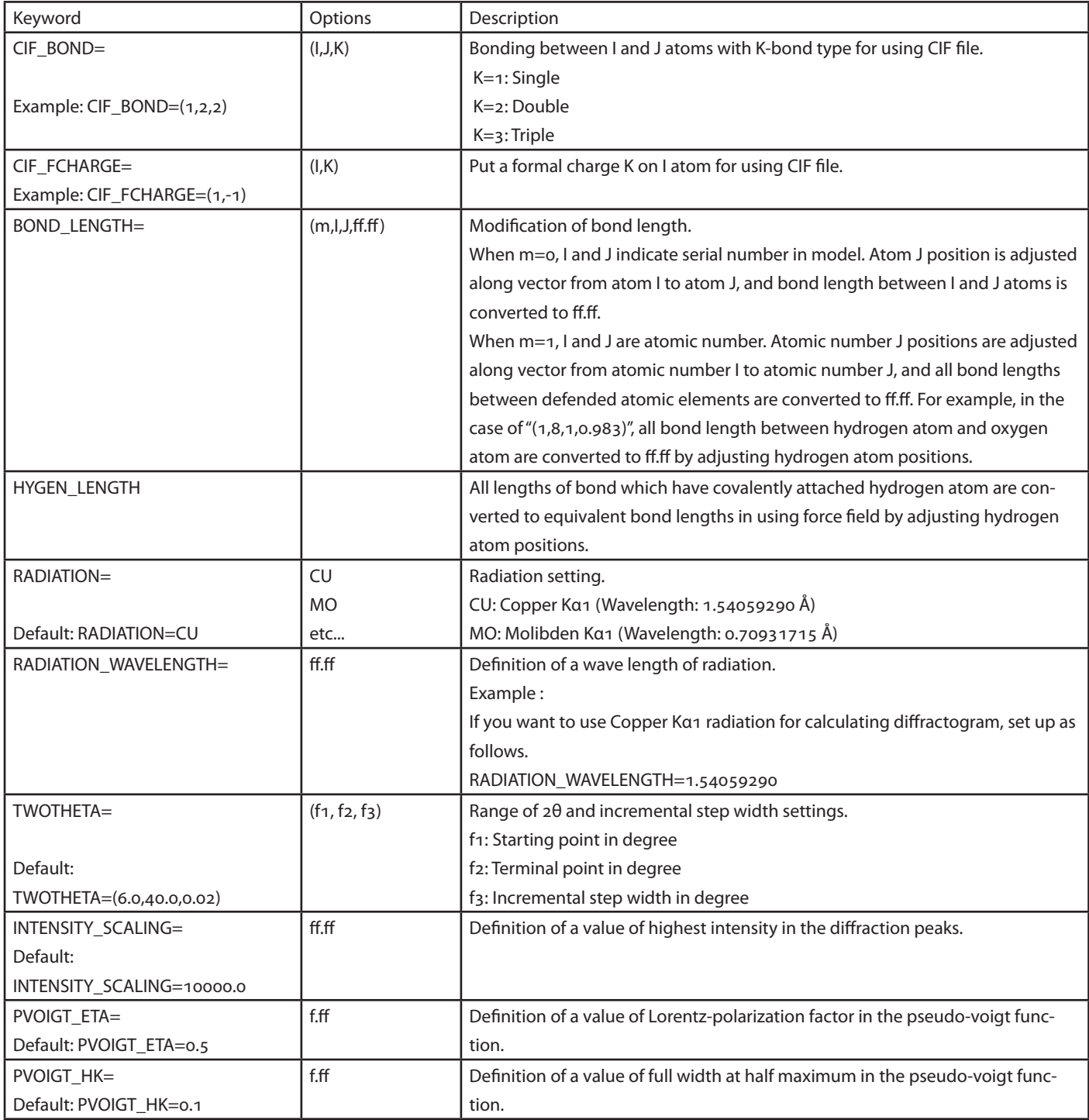

## **Crystal Structure Prediction related keyword**

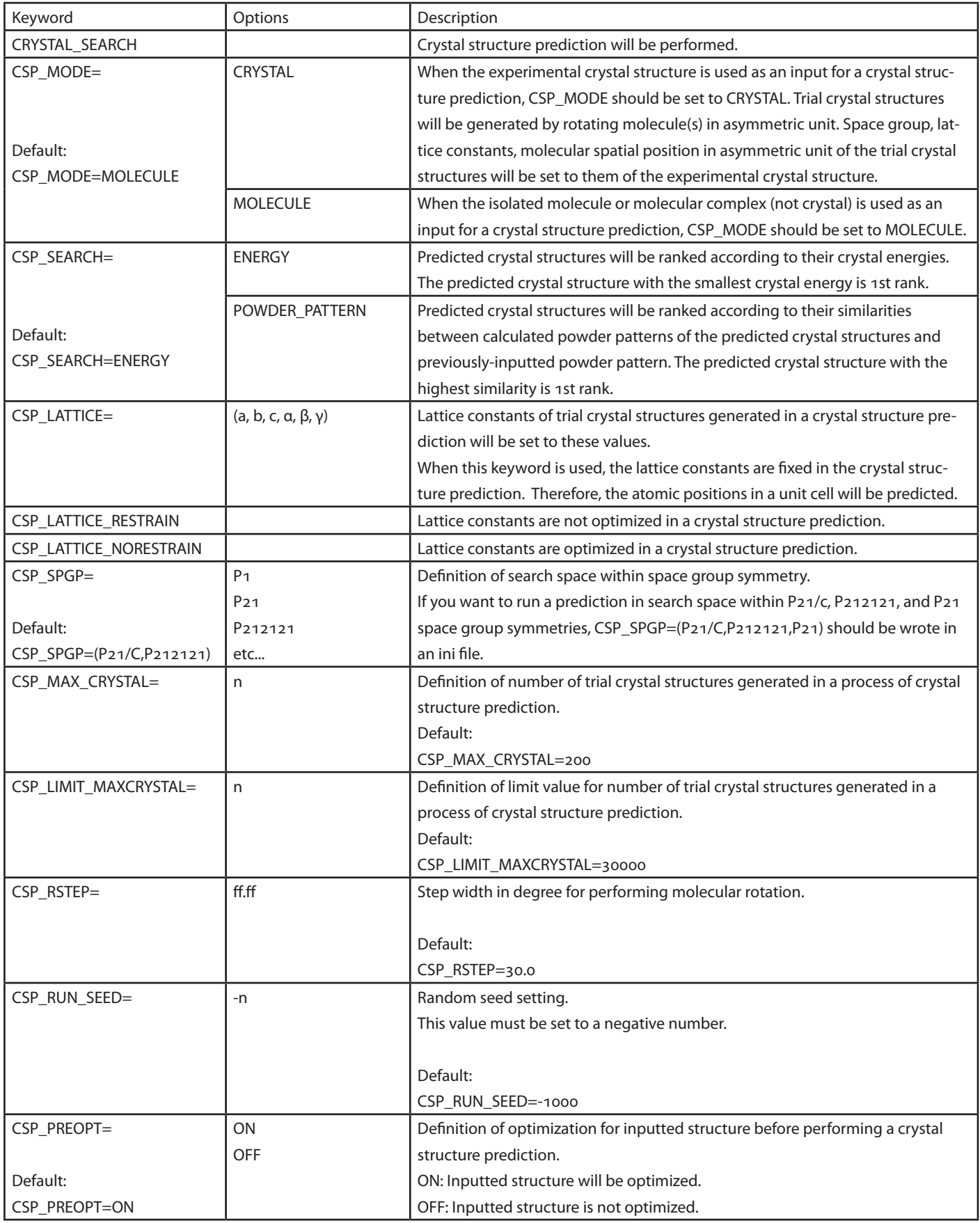

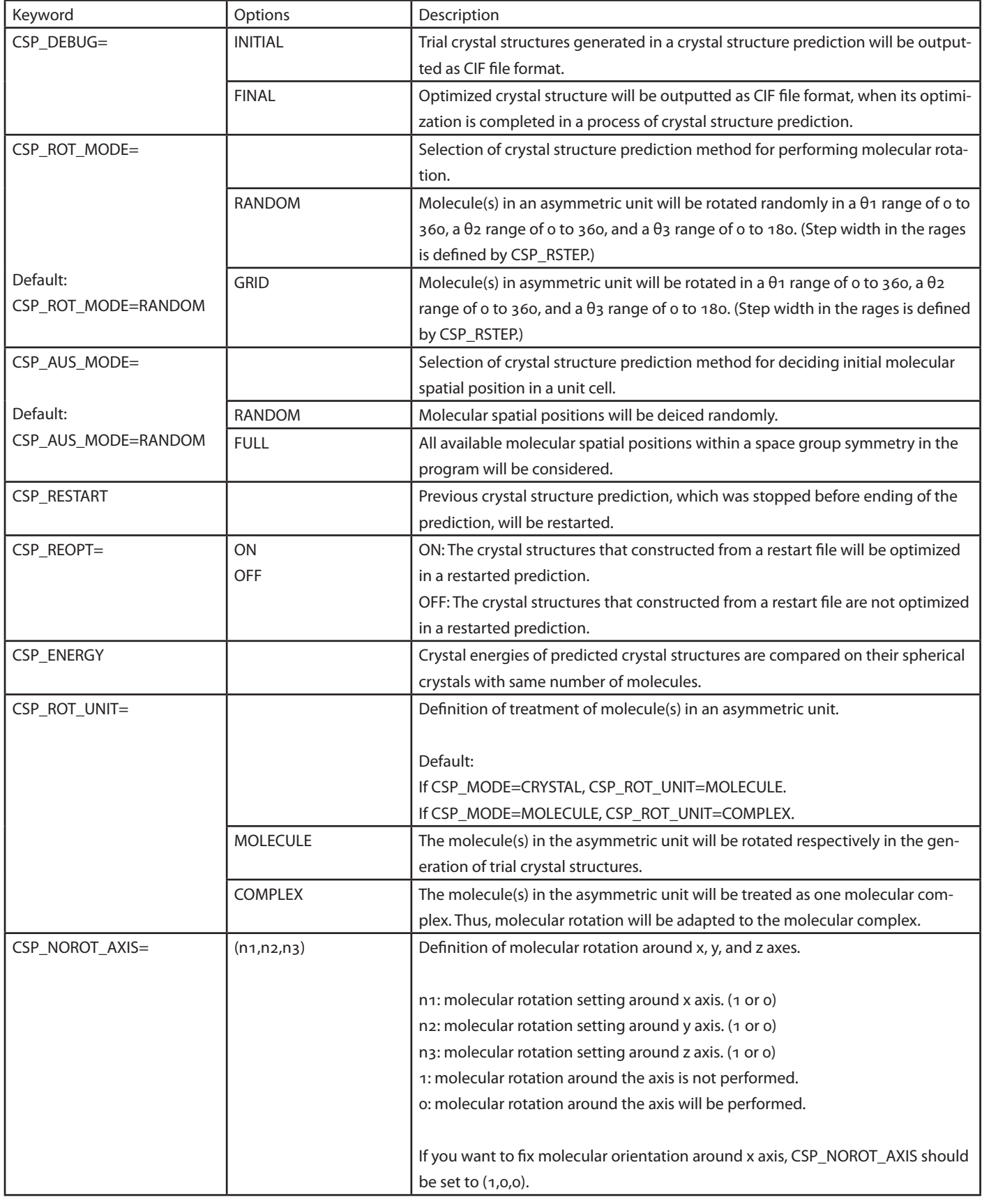

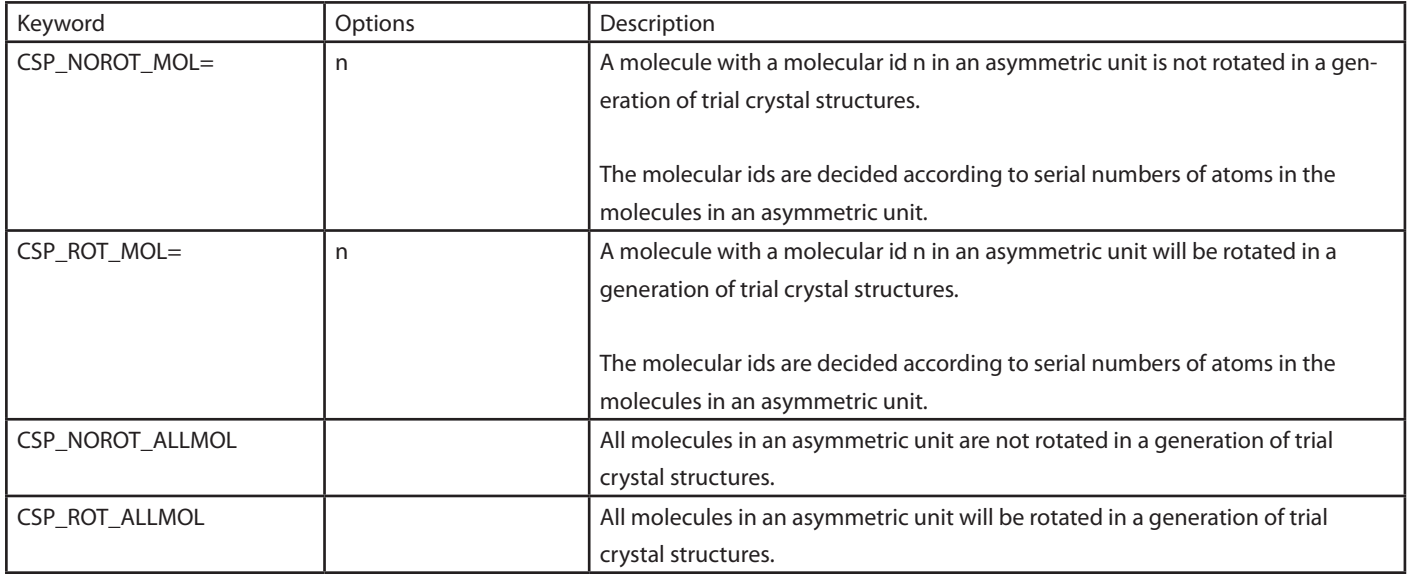

## **NMR Analysis Keyword**

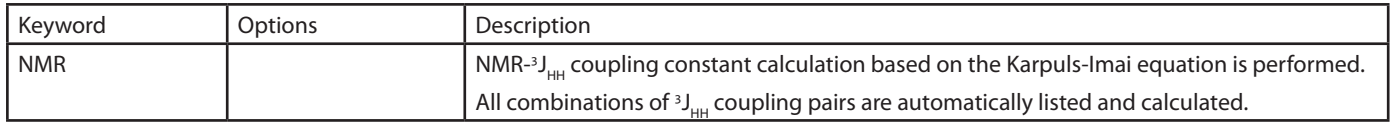

## **Constraint Driving Keywords**

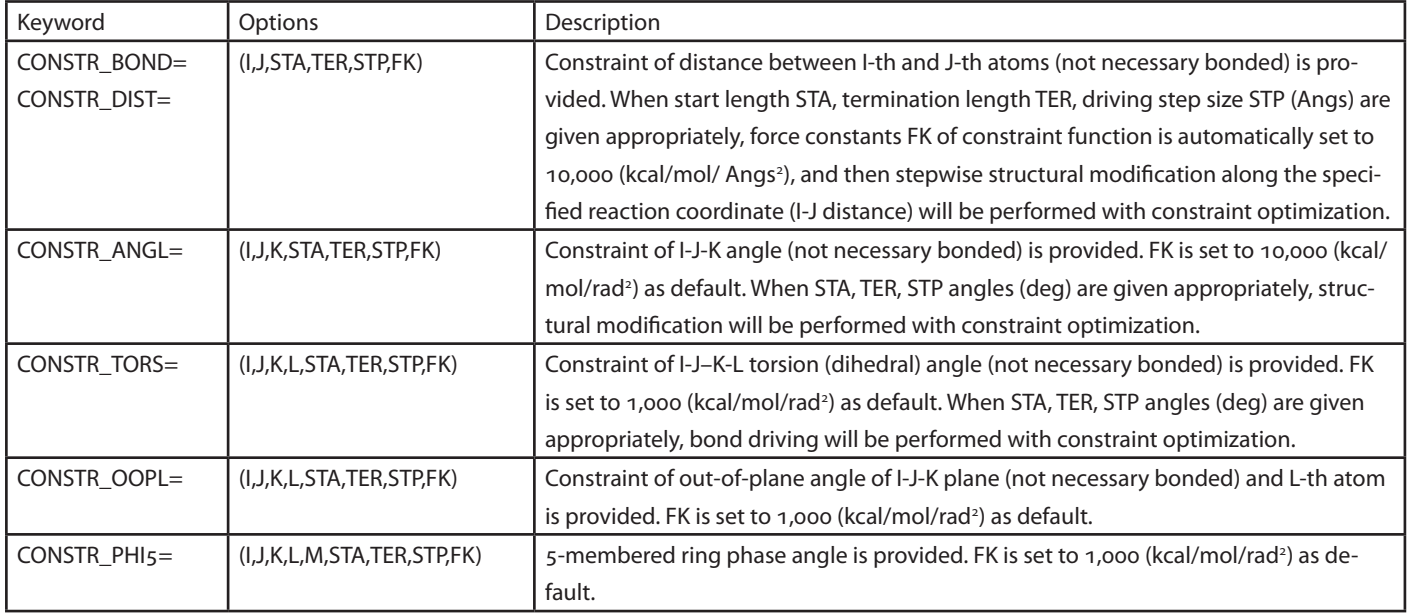

### **Stochastic Kick Keyword**

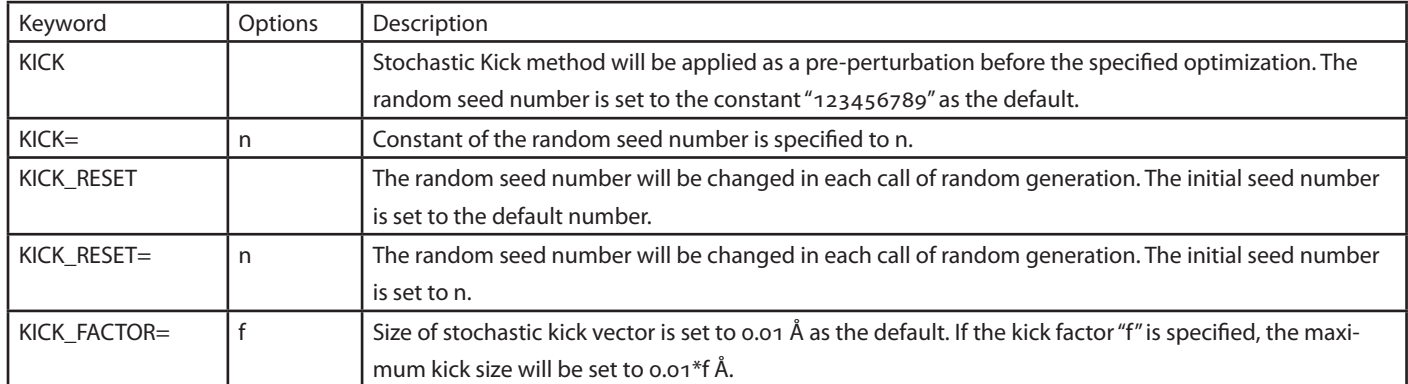

### **Other Keywords**

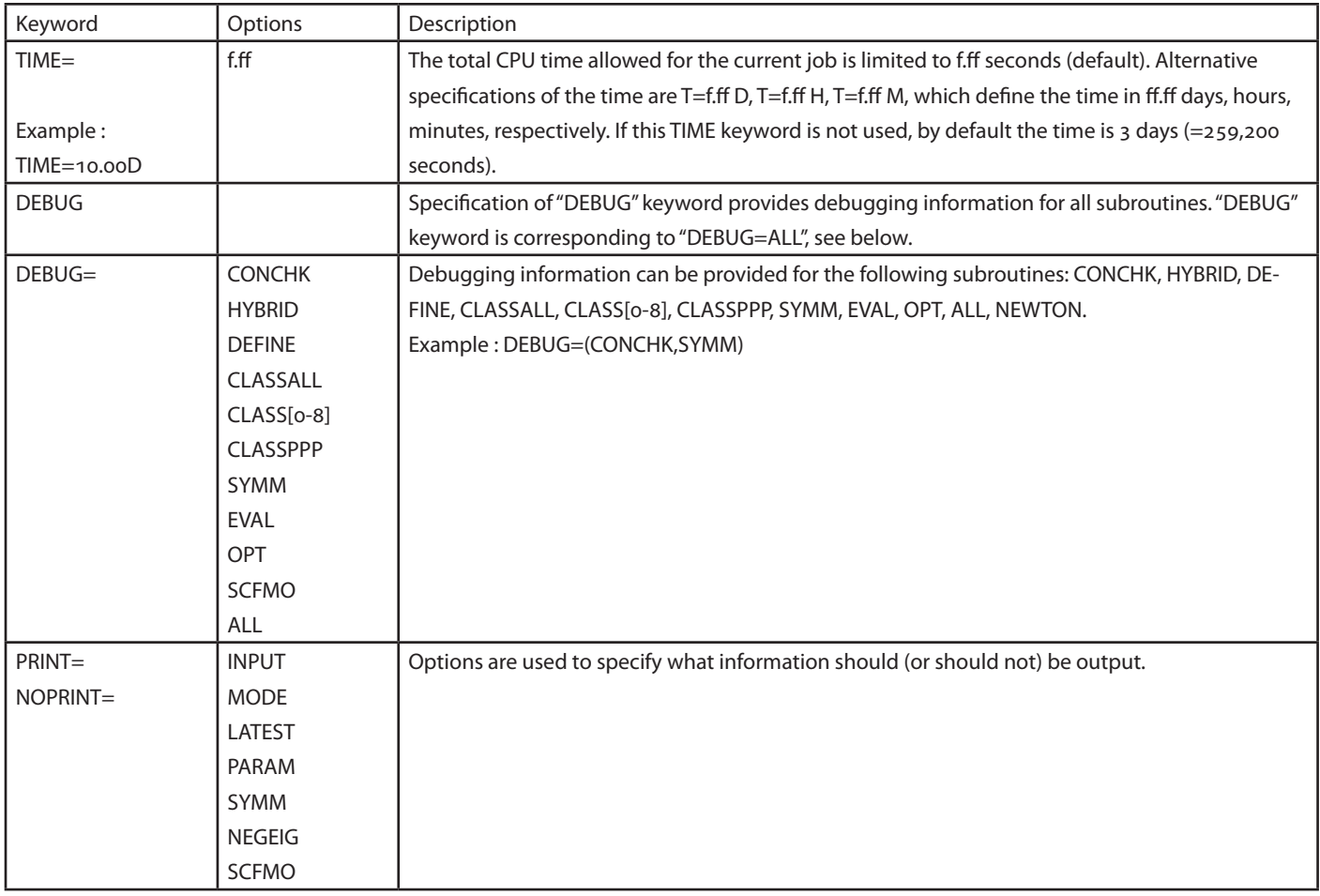